## Photoshop 2022 (version 23) Serial Number Product Key X64 2022

When you have cracked Adobe Photoshop, you can start using it. You can now start editing your photos, opening files, scanning documents, and so much more. While it may seem a bit complicated, Adobe Photoshop is actually very easy to use. Once you get past the installation process, it is easier to use than most other image editing software. With these simple steps, you can install and crack Adobe Photoshop. When you have downloaded and installed Photoshop, you will want to crack it in order to remove all of the restrictions that the software has. To crack Adobe Photoshop, you will need to find a cracked version of the software. Once you have done this, you will need to follow the steps needed to apply the crack. To crack Adobe Photoshop, download a crack for the version of the software that you want to use. While this is widely available online, it is generally illegal to crack software. Despite this, many people are willing to try and crack the software for their own personal use. As long as you don't distribute the crack to others, you should be fine.

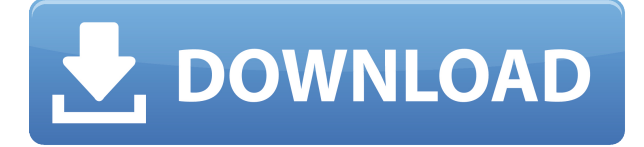

As part of the release for CS6, Photoshop has a new user interface. While the master-preview interface design is different from CS5 to CS5.1, the interface still has some hiccups. Photoshop is still one of the best image editing software for all picture editing and designing of all three platforms. You cant limit yourself to only two types of digital file:PSD and JPG. Adobe Photoshop enables you not just to edit images but also it allows you to layout and design. Apart from this it can resize and create custom size images. Adobe Photoshop has been the standard for digital image editing for many years now and for good reason. Features such as layers and masks give you a powerful tool for creating components of your images and you can move around all the layers and masks to create new design concepts. You can import photos from various sources and you can do a lot of basic editing like cropping, text, and filters. Adobe Photoshop is a great image editing software for the beginner. You can import photos from numerous sources such as your desktop, films, cam, Book, Fan, Print, Phone, Tablet and YouTube. (However, you cannot import videos from File Command.) This feature is fairly new and it is one of Photoshop's unique capabilities. This makes it possible for you to create a new idea by building on concepts you already have. Through Adobe's panoramic technology, those with DSLRs with wide angle zoom lenses can capture stunning, 360 degree, immersive images without having to worry about shooting in small, square windows. Just open the 360 Panorama Creator app, and the app's features will guide you through all of the steps to bring your entire world to life.

## **Photoshop 2022 (version 23)Licence Key 64 Bits {{ upDated }} 2023**

Photoshop is one of the most powerful photography tools in the world, and the fact that it's available on 2,000 different devices **means that any photographer should be able to access it.** Millions of amazing photographers use Photoshop and with a little knowledge, you can count on using it safely and effectively to enhance your images. Which tool should be your first port of call? When you're faced with a cdn problem, which solution is likely to be cheaper, faster and less complicated— the CDN or the CDN for the CDN?— will depend on your specific situation and requirements. But, generally speaking, you should look to your local i**ndustries** for the quickest, most reliable and less expensive solutions. A brush tool is a tool that lets you create your own custom brushes. W**ith custom brushes, you can draw, paint, or shape anything you see in your photos. These brushes will be available to use over and over again, right from one image to the next. That's enough time saved to keep your brushes in a drawing tool, not in a file.** Stop and think about that for a minute. What do you want to say about your design? What does it mean to you? Sometimes, I find it easier to focus on the emotions in a photo than to describe what is the mood of the photo itself. If you want to guide others in this research, you will need to captivate with something more than a few words. Your image doesn't have to look exactly like what was recorded in your camera, but it must look the same way in the edited photo. Make sure you don't forget to make changes in camera settings as well. e3d0a04c9c

## **Photoshop 2022 (version 23)Full Version Hack For Windows {{ finaL version }} 2023**

Canvas is one of the essential features in Photoshop CC, it enables you to create your own designs and layouts in cross-platform and drag-and-drop ways. While Canvas pad is one of the most used in Photoshop CC that lets you design and iterate on assets like a sketch, artboards, and HTML templates from a single layer. Also, it supports design prototyping and eCommerce, even for print designs. You can go to the official site to read in further. I am pretty sure you are already familiar with this little pleasing feature, Adobe has introduced Lightroom CC to its Photoshop lines. Lightroom, an image organizer with an editing tool, is a default organizer of the Adobe Creative Cloud suite. It helps me tweak the photos without leaving Photoshop. I can also publish the best images from Lightroom on social media. There are too many to explore. You can get an overview of how they work in this blog post. The official site also has a lot to learn. If you are new to Adobe Software, we are here to help you. In this feature, we are compiling the list of best features to try in Adobe Photoshop. There always are new things coming to the software and features, you can always check them out. The best part of Photoshop is, you do not have to think about what's the right thing to do; just go ahead and do it, and Photoshop will be there to edit your dirtiest images. There is nothing you cannot do with Adobe Photoshop! There are hundreds of features to learn and use. It is very time consuming to use them all, so to make this easy for you, we are bringing you a curated list of the top available Photoshop features, tools, and techniques to master.

photoshop action cartoon free download photoshop phone app free download photoshop pc app free download photoshop cs5 app free download photoshop computer app free download photoshop action wedding free download ps photoshop app free download photoshop editing app free download laptop photoshop app free download photoshop app free download windows 10

Like the majority of our work, we don't use codes, so what we do need to know is how to use Photoshop with other people to create the perfect image that the client is looking for. We need to understand exactly what functions are accessible, what the settings are, and how to use the software so that we can use it the best way possible. Photoshop features include everything from organizing and manipulating your work, creating complex compositions, and manipulating objects to creating interactive content on the web. Photoshop is also the premiere choice for creating full-fledged marketing design documents, including brochures, business cards, logos, and other circulation-ready items. In addition, Photoshop is the best choice for layout designers looking to design print and web documents, as well as those who are looking for a variety of advanced skills within a few tools. Our learners start by learning Photoshop features, and then get into the details of the program through practice exercises, learned methods, and guided help. We provide immediate feedback to your work, so you can track your progress along the way. Adobe Bridge helps you easily access and edit the files on your computer. With Bridge, you can quickly open multiple types of files from your computer, your network, and online services. Bridge also organizes your digital archives, so you are able to find files with ease. You can also view, position, edit, and delete multiple files at once. Photo browsing functionality allows you to find and save the images on your hard drive for later reference.

Photoshop has accommodated users by providing several ways to crop, resize, and rotate an image. In the Windows versions, users can use the **Crop Tool** by dragging the desired rectangle on to their image. In macOS, an equivalent **Spin Tool** is available. Both tools work in a similar manner, but one has certain advantages over the other. The crop tool allows the user to precisely crop an image only in the horizontal, vertical, or diagonal direction, while the spin tool allows the user to "spin" an object to change the axis in which the image is rotated. If a user wants to rotate an image only in the horizontal or vertical direction, he or she can simply select the Crop tool and drag one side of the image to the desired angle. Photoshop has a vast selection of artistic brushes. Brushes can be applied to a canvas by clicking and dragging the brush icon. By default, Photoshop maintains the brush's attributes, such as its size, hardness, opacity, and so on. You can also manually fine-tune the attributes of a brush, including its size and shape. Adobe also announced the Adobe Photoshop CC 2021 Mobile app for iOS and Android, which provides a simplified, search-driven model for content in the cloud, delivering access on the go to any user's Photo Library and Creative Cloud portfolio. Getting access to the latest features is about the little things. The swap tools, the editing tips, the smart workflow tools. The depth of AI, the quick shortcuts and the smart auto-replacement tools. Even the smart filters of the other apps they're all that much more powerful because they offer the same powerful features on every editing surface: device and application. That makes them more efficient and more usable.

<https://zeno.fm/radio/smartplant-license-manager-keygen-for-15> <https://zeno.fm/radio/advanced-systemcare-13-2-0-serial-key-crack-keyegn-full> <https://zeno.fm/radio/icecream-screen-recorder-6-04-crack-plus-activation-key-2020> <https://zeno.fm/radio/hung-season-1-complete-720p-torrent> <https://zeno.fm/radio/crack-kms-pico-v3-2-windows-and-office-365> <https://zeno.fm/radio/logitrace-v14-crack-gratuit> <https://zeno.fm/radio/artcam-2009-torrent> <https://zeno.fm/radio/diagbox-5-02-keygen-14> <https://zeno.fm/radio/reclaime-file-recovery-ultimate-build-1717-portable> <https://zeno.fm/radio/pelicula-el-agarra-todo-sin-censura> <https://zeno.fm/radio/license-serial-number-nch-software-converter>

All the commands and shortcuts listed here for Photoshop and Photoshop Elements are available. You can also open the Photoshop docs in the program and look them up at the Reference page to reference the commands and parameters. Top: This is a new Photoshop tool that allows you to generate a real pixel depth version of your image to work from. Bottom: This tool offers a new edge effect generator that allows you to create a new border around any photo, text or element. Created by the team at edge-effect-generator (Previously known as Sharpie Photo Effects). **1. An improved interface** The biggest change in Photoshop CS6 is the the new user interface. Adobe has completely changed the interface, showing all the tools and guides at the bottom of your photos instead of the side, something that many people find a little confusing at first. The interface has been completely redesigned, and many new features are included. **2. Enhanced workspace** The workspace has been completely redesigned. Light, Dark, Text and all the tools are visually represented by icons on your pages, and the workspaces have been shifted from the front to the bottom of the Photoshop program. New workflow management tools have been added to the workspace, and the workspace page is now much more usable. **3. Enhanced workspace workflow** The new workspaces offer modern workflow improvements like built-in presets to help you create quickly. The new templates are customizable and help you create more beautiful page layouts faster. The new batch save feature allows you to save multiple pages to disk instead of worrying about scrolling everywhere. And the

new magic wand selection tool provides the final touch to any design element, giving you more efficient ways to select objects. For more information, visit this article on Dpreview.com.

[https://earthoceanandairtravel.com/2023/01/02/adobe-photoshop-2022-version-23-0-2-with-registrati](https://earthoceanandairtravel.com/2023/01/02/adobe-photoshop-2022-version-23-0-2-with-registration-code-win-mac-x64-2023/) [on-code-win-mac-x64-2023/](https://earthoceanandairtravel.com/2023/01/02/adobe-photoshop-2022-version-23-0-2-with-registration-code-win-mac-x64-2023/) <https://takt.style/wp-content/uploads/2023/01/jasnarc.pdf> <https://pensacola-beach-pontoon-boat-rentals.com/wp-content/uploads/2023/01/isrchad.pdf> [https://curriculocerto.com/wp-content/uploads/2023/01/Free-Download-Camera-Raw-Filter-For-Photo](https://curriculocerto.com/wp-content/uploads/2023/01/Free-Download-Camera-Raw-Filter-For-Photoshop-Cs6-TOP.pdf) [shop-Cs6-TOP.pdf](https://curriculocerto.com/wp-content/uploads/2023/01/Free-Download-Camera-Raw-Filter-For-Photoshop-Cs6-TOP.pdf) <https://tu-web.site/wp-content/uploads/2023/01/slovgil.pdf> <https://recetasencilla.xyz/photoshop-2020-version-21-hack-full-product-key-windows-hot-2023/> [https://www.jniusgroup.com/wp-content/uploads/2023/01/Download-Adobe-Photoshop-CS3-Torrent-6](https://www.jniusgroup.com/wp-content/uploads/2023/01/Download-Adobe-Photoshop-CS3-Torrent-64-Bits-Latest-2022.pdf) [4-Bits-Latest-2022.pdf](https://www.jniusgroup.com/wp-content/uploads/2023/01/Download-Adobe-Photoshop-CS3-Torrent-64-Bits-Latest-2022.pdf) <https://72bid.com?password-protected=login> [https://pensacola-beach-pontoon-boat-rentals.com/index.php/2023/01/02/adobe-photoshop-cc-2018-fr](https://pensacola-beach-pontoon-boat-rentals.com/index.php/2023/01/02/adobe-photoshop-cc-2018-free-registration-code-full-version-x64-2023-2/) [ee-registration-code-full-version-x64-2023-2/](https://pensacola-beach-pontoon-boat-rentals.com/index.php/2023/01/02/adobe-photoshop-cc-2018-free-registration-code-full-version-x64-2023-2/) <https://pelangideco.com/wp-content/uploads/2023/01/vanipat.pdf> <https://lifeskillstutor.com/wp-content/uploads/2023/01/quayam.pdf> <https://ebookstore.igrabitall.com/?p=11332> <https://turn-key.consulting/2023/01/02/download-photoshop-2022-with-product-key-2023/> <http://mi100.online/?p=6176> [https://thefress.com/wp-content/uploads/2023/01/Photoshop-2021-Version-2242-Cracked-Hacked-20](https://thefress.com/wp-content/uploads/2023/01/Photoshop-2021-Version-2242-Cracked-Hacked-2022.pdf) [22.pdf](https://thefress.com/wp-content/uploads/2023/01/Photoshop-2021-Version-2242-Cracked-Hacked-2022.pdf) <http://chiletraveltours.com/?p=3777> <https://509biznis.com/wp-content/uploads/2023/01/latylat.pdf> <http://le-jas-de-joucas.fr/en/adobe-photoshop-2021-version-22-activation-code-mac-win-2023/> [https://torbayexperts.com/wp-content/uploads/2023/01/Download-Adobe-Photoshop-With-License-Ke](https://torbayexperts.com/wp-content/uploads/2023/01/Download-Adobe-Photoshop-With-License-Key-Cracked-64-Bits-latest-updaTe-2022.pdf) [y-Cracked-64-Bits-latest-updaTe-2022.pdf](https://torbayexperts.com/wp-content/uploads/2023/01/Download-Adobe-Photoshop-With-License-Key-Cracked-64-Bits-latest-updaTe-2022.pdf) [https://unibraz.org/adobe-photoshop-2021-version-22-4-3-download-with-licence-key-activator-3264bi](https://unibraz.org/adobe-photoshop-2021-version-22-4-3-download-with-licence-key-activator-3264bit-update-2022/) [t-update-2022/](https://unibraz.org/adobe-photoshop-2021-version-22-4-3-download-with-licence-key-activator-3264bit-update-2022/) [https://www.fourwheels.it/wp-content/uploads/2023/01/Download-Photoshop-2020-version-21-Serial-](https://www.fourwheels.it/wp-content/uploads/2023/01/Download-Photoshop-2020-version-21-Serial-Number-Full-Torrent-Serial-Number-2022.pdf)[Number-Full-Torrent-Serial-Number-2022.pdf](https://www.fourwheels.it/wp-content/uploads/2023/01/Download-Photoshop-2020-version-21-Serial-Number-Full-Torrent-Serial-Number-2022.pdf) <https://www.fermactelecomunicaciones.com/2023/01/02/download-adobe-photoshop-64-bit-free-link/> <https://ilmercatino.tv/wp-content/uploads/2023/01/heckrydd.pdf> <https://zlcol.com/wp-content/uploads/2023/01/Download-Photoshop-7-64-Bit-UPD.pdf> [https://jasaborsumurjakarta.com/adobe-photoshop-with-serial-key-with-key-64-bits-latest-version-202](https://jasaborsumurjakarta.com/adobe-photoshop-with-serial-key-with-key-64-bits-latest-version-2022) [2](https://jasaborsumurjakarta.com/adobe-photoshop-with-serial-key-with-key-64-bits-latest-version-2022) <http://saturdaysstyle.com/?p=25529> <https://fotofables.com/download-free-photoshop-2021-version-22-1-1-lifetime-activation-code-2022/> <https://leidenalumni.id/wp-content/uploads/2023/01/quahein.pdf> <https://xn--kgv-reisewitzerhhe-s3b.de/wp-content/uploads/2023/01/salwwe.pdf> <https://countrylifecountrywife.com/tamil-font-software-free-download-for-photoshop-best/> [https://cruisesandports.com/wp-content/uploads/2023/01/Adobe-Photoshop-Cs7-Software-Free-Down](https://cruisesandports.com/wp-content/uploads/2023/01/Adobe-Photoshop-Cs7-Software-Free-Download-Full-Version-For-Windows-7-HOT.pdf) [load-Full-Version-For-Windows-7-HOT.pdf](https://cruisesandports.com/wp-content/uploads/2023/01/Adobe-Photoshop-Cs7-Software-Free-Download-Full-Version-For-Windows-7-HOT.pdf) <https://myblogrepublika.com/adobe-photoshop-cs3-free-download-for-windows-7-ultimate-64-bit-best/> [https://executiverighthand.com/wp-content/uploads/2023/01/Photoshop\\_CC\\_2015\\_version\\_18.pdf](https://executiverighthand.com/wp-content/uploads/2023/01/Photoshop_CC_2015_version_18.pdf) [https://www.anewpentecost.com/photoshop-license-code-keygen-with-licence-key-win-mac-64-bits-20](https://www.anewpentecost.com/photoshop-license-code-keygen-with-licence-key-win-mac-64-bits-2022/) [22/](https://www.anewpentecost.com/photoshop-license-code-keygen-with-licence-key-win-mac-64-bits-2022/)

<https://www.armerdo.com/wp-content/uploads/2023/01/falevan.pdf>

[http://modiransanjesh.ir/adobe-photoshop-2021-version-22-2-download-free-hack-keygen-full-version](http://modiransanjesh.ir/adobe-photoshop-2021-version-22-2-download-free-hack-keygen-full-version-x64-2023/)[x64-2023/](http://modiransanjesh.ir/adobe-photoshop-2021-version-22-2-download-free-hack-keygen-full-version-x64-2023/)

<https://alleppeytravelguide.com/wp-content/uploads/yesquy.pdf>

[http://balloonfellows.com/wp-content/uploads/2023/01/Adobe-Photoshop-2021-Version-2241-With-Lic](http://balloonfellows.com/wp-content/uploads/2023/01/Adobe-Photoshop-2021-Version-2241-With-License-Key-x3264-2022.pdf) [ense-Key-x3264-2022.pdf](http://balloonfellows.com/wp-content/uploads/2023/01/Adobe-Photoshop-2021-Version-2241-With-License-Key-x3264-2022.pdf) [https://skpresourcedirectory.net/wp-content/uploads/2023/01/Free-Download-Template-Certificate-P](https://skpresourcedirectory.net/wp-content/uploads/2023/01/Free-Download-Template-Certificate-Photoshop-LINK.pdf)

[hotoshop-LINK.pdf](https://skpresourcedirectory.net/wp-content/uploads/2023/01/Free-Download-Template-Certificate-Photoshop-LINK.pdf)

Enhancements in other areas of Photoshop include:

- **Crop, Straighten, Rotate**: Crop with accurate crop handles; as well as rotate photos with one click and crop/straighten photos from the Crop Tool.
- **Filter:** Enhance the result of photographs with a variety of filters and effects.
	- Neural Filters enrich photos with a Sensei-powered set of features.
	- Adobe Premiere Pro

The new Photoshop makes it even easier to create beautiful images – at the touch of a button. Photoshop now provides an instant source control workspace to easily manage creative assets and one-click locking for more efficient creative collaboration workflows on devices. Photoshop on the web also introduces a convenient way to turn devices into powerful tools for creating professional-quality images with Adobe Sensei, Photoshop's AI-powered digital assistant. "Our vision is to unite the latest in design thinking with Photoshop," said Shantanu Desai, vice president, Photoshop. "We're launching new features today that make it easy for users to transform their work and increase their productivity. We're living proof that if Photoshop is easy to use, you'll get more done for less time." By remaining at the forefront of the industry, Adobe continues to provide innovative solutions that empower its customers to create the highest-quality images and deliver high-value creative content across platforms. Starting today, Photoshop on the web can be downloaded and used without Adobe's subscription service. Learn more about Adobe's commitment to creative freedom and use of the creative community. To view the website as a free member for one year, visit: https://members.photoshop.com/.